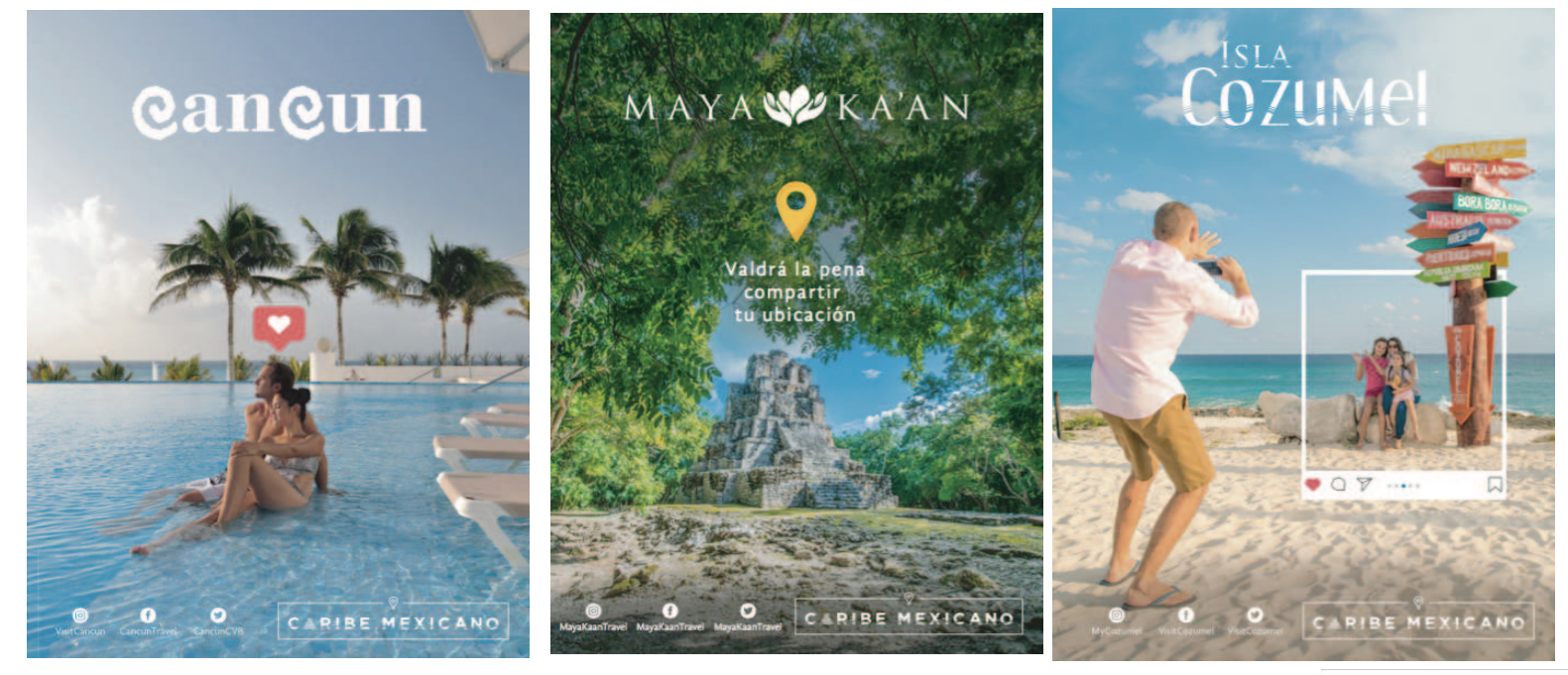

**QUINTANA ROO**<br>CONSEJO DE PROMOCIÓN TURÍSTICA

Artes impresos  $\bullet$ 

### **DISEÑO Y CONTENIDOS**

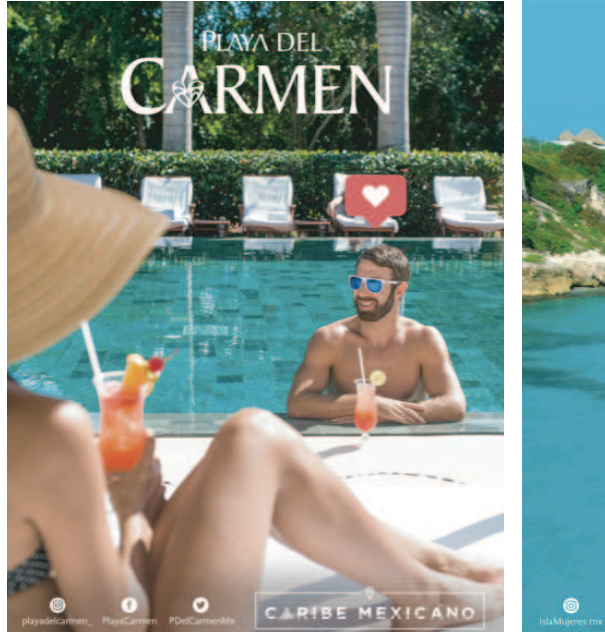

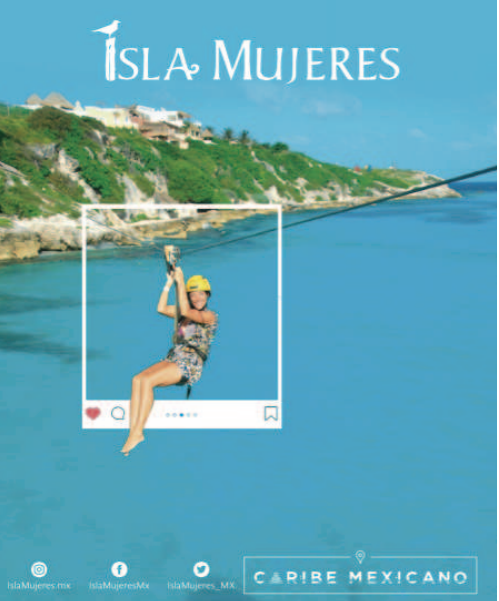

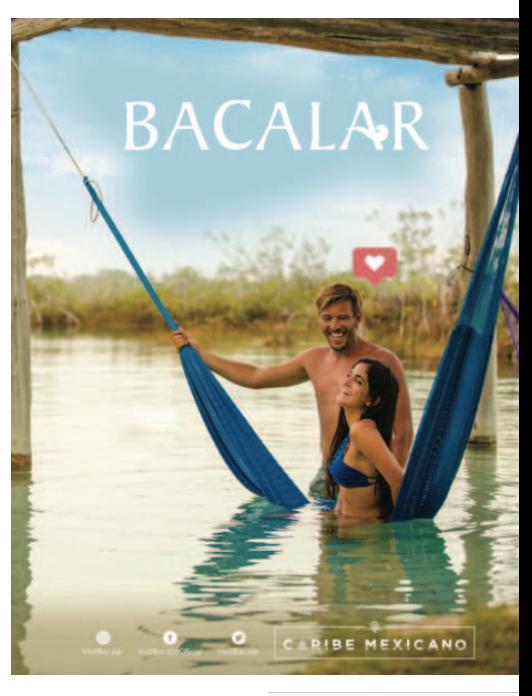

**QUINTANA ROO**<br>consejo de promoción turística

Artes digitales  $\bullet$ 

### **DISEÑO Y CONTENIDOS**

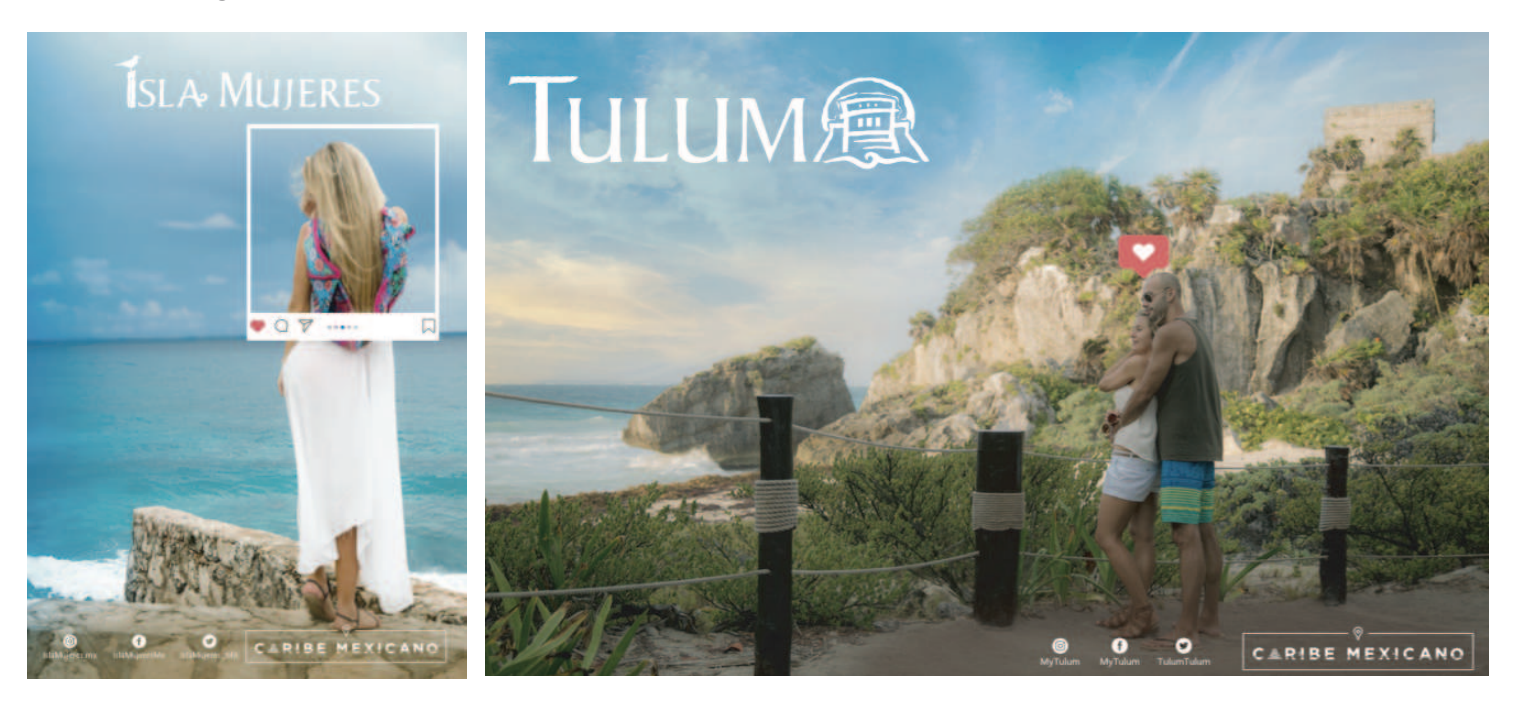

QUINTANA ROO<br>CONSEJO DE PROMOCIÓN TURÍSTICA

Artes digitales  $\bullet$ 

### **DISEÑO Y CONTENIDOS**

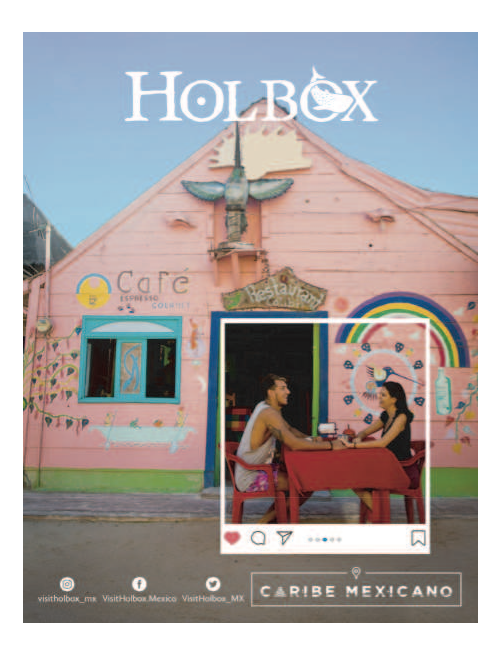

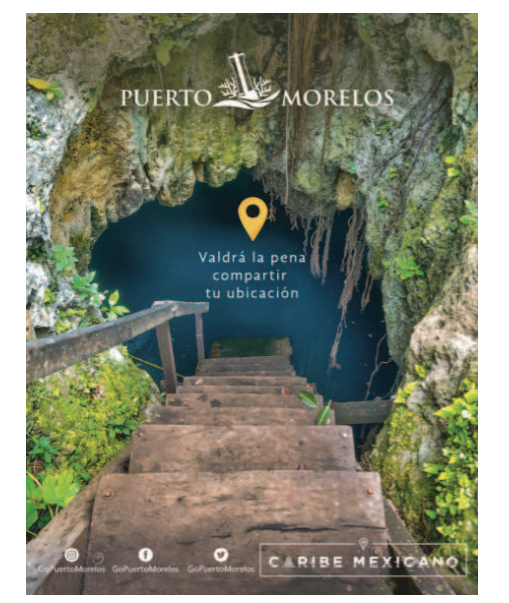

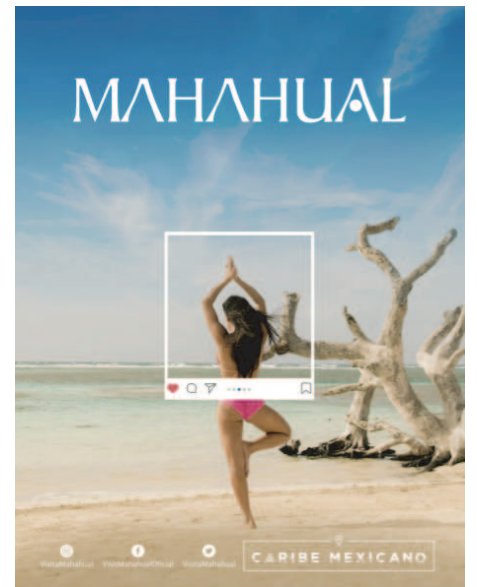

**QUINTANA ROO**<br>CONSEJO DE PROMOCIÓN TURÍSTICA

## **DISEÑO Y CONTENIDOS**

Elaboración de spots y cápsulas para radio y televisión en medios nacionales  $\bullet$ 

### **CARIBE MEXICANO**

CANCÚN es reconocido en todo el mundo por sus espectaculares playas de arena blanca y su<br>fascinante mar en tonos asul turquesa. Con lugares naturales únicos, cultura maya, actividades<br>acuáticas y de aventura. Gastronomía i maravillosas vacaciones.

PUERTO MORELOS es un auténtico pueblo con encanto, de ambiente bohemio y relajado que PUERTO MORELOS es un antértico pueblo con encarto, de ambiente bohemio y relativamente conectar con la sencillat de su gente. Es un destino de aventura en el que destacan<br>maravillosos atractivos naturales como los manglaxe nous para la processa de al mismo de sociolo estas para la constructura de la proposición de Arreche del Atlántico Occidental", considerada como la seguida barrera<br>Barrecifal más grande del mundo. Puerto Morelos, ubicado e

PLAKA DEL CARAIEN es el conació de la Riviera Maya, que antiguamente fue un apacibit pueblo de<br>provadores y eclusimente es una unada visie entre y comopolita de pleye en donde comiteito mis an<br>inlimento de collunas que hac

TULUM es el paraíso en el Caribe Mexicano que además de tener uno de los sitios arqueológ TULUM es el paraiso en el Cante Menicano que abemas ole tener uno de los sitos enquelagos.<br>más emblenaticos y hermosos de México, también tiene el privilegio de contar con naravillosas<br>playas que han sido reconocidas por s brinda una sensación espiritual y de relajación.

Plaza Paseo Cosá, Ser Piso, Mza, 29 Lte, 3<br>Int, 309-312, Fracc, Playacar Fase II<br>Playa del Carmen Q, Roo, México, C.P.: 77710<br>T. +52 (984) 206 31 50

### **CARIBE MEXICANO**

MAN'A KA'AM es la zona maya del Caribe Mexicano, ubicada en el centro de Cuintana Roo. Es una<br>bella región conformada por pequeñas comunidades que permiten experimentar viverosa únicas<br>en majesturosse esternos méturies, as Biosfera Sian Ka'an, sitio Patrimonio de la Humanidad.

CHETUMAL es la puerta de entrada a la Grand Costa Maya, una bella región en el sur de Cuintana<br>Roo. Los atractivos turísticos que rodean a Chetumal poseen la magia de transmitir a los visitantes<br>la extraordinaria belleza d exquisitos sabores de su gastronomía y la singularidad de su cultura. De igual forma, por su privilegiada ubicación, Chetumal es un lugar estratégico para visitar los impresionantes<br>sitios arqueológicos mayas de Kohunlich, Dzibanché, Kinichná y Oxtankah. Sin lugar a dudas, Chetumal tiene muchos tesoros por descubri

BACALAR es es el lugar perfecto para los amaries de la tranquilidad, es un hermoso Pucklo Mágico<br>en el Caribe Mexicano que destaca por la bellez elé sus atractivos naturales como La Liguna de los<br>Siète Colores, el Canal de .<br>majestuosidad de la naturaleza. Además en este encantador sitio es posible dsfrutar de una gran variedad gastronómica, así como también de un poco de historia y cultura que lo<br>convierten en un destino en el que el visitante siempre encontrará más de una razón para regresar.

MAHAHUAL, el paraíco escondido del Canbe Mexicano, es un pequeño pueblo de pescadores con<br>tranquilas playas de aguas cristalinas que hacen de este encantador pueblito un lugar único para<br>disfrutar de todas sus bellezas nat

Plaza Paseo Cosá, 1er Piso, Mza, 29 Lte. 3,<br>1nt. 309-112, Fracc. Playacar Fase II.<br>Playa del Carmen Q. Roo, México, C.P.: 77710<br>1. 452 (984) 206 31 50

### **CARIBE MEXICANO**

Chinchorno -el atolón coralino más grande de México- en donde es posible admiral bellismos<br>corales y una gran diversidad de peces de colores. A poca distancia de Mahahual si encuentra<br>Xialde, uno de los últimos micores vir

#### Las islas del Caribe Mexicano

HOLBOX es una pequeña isla con hermosas playas y un mar cristalino con poto oleaje y HOLDOX es una pequeña isla con hermosta playar y un mar cristalmo con poo ciença perdidata.<br>profundidad, de coloridat casa de madera y calles de arena. Un verdidatro paraíso de tranquilidad,<br>ideal para un descanso placente

ISLA MUIERES es un Pueblo Mágico de ambiemte romántico y relajado, con una pan riqueza<br>natural, vestigios mayas y cultura carberla; localizado a solo 6 kilómetros al noreste de tancia. Esta<br>pequedia sia del Carbe Metricano aventura.

COZUMEL de corazón mexicano y alma caribeña, es la isla más grande del Caribe Mexicano. Rica en historia, vestigios mayas y maravillas naturales; un auténtico paraíso en medio del mar cin exten playas de arena blanca. bellos amaneceres y atardeceres y famosa a nivel mundial por sis arrecifer playes de arena blanca, perios amaneceres y ataroeceres y tamosa a niver mundial por so arreches<br>de coral que lo convietten en uno de los destinos favoritos para la práctica del buceo. Cosumel<br>tiene la mesda perfecta entre

Plaza Paseo Cois, 1er Piso, Mza, 29 Lte, 3,<br>Int, 309312, Fracc, Playacar Pase II.<br>Playa del Carmén 2, Roo, México, C.P., 77710<br>T. +52 (684) 206 31 50

**QUINTANA ROO** CONSEIO DE PROMOCIÓN TURÍSTICA

### **DISEÑO STANDS**

Ej. IBTM México  $\bullet$ 

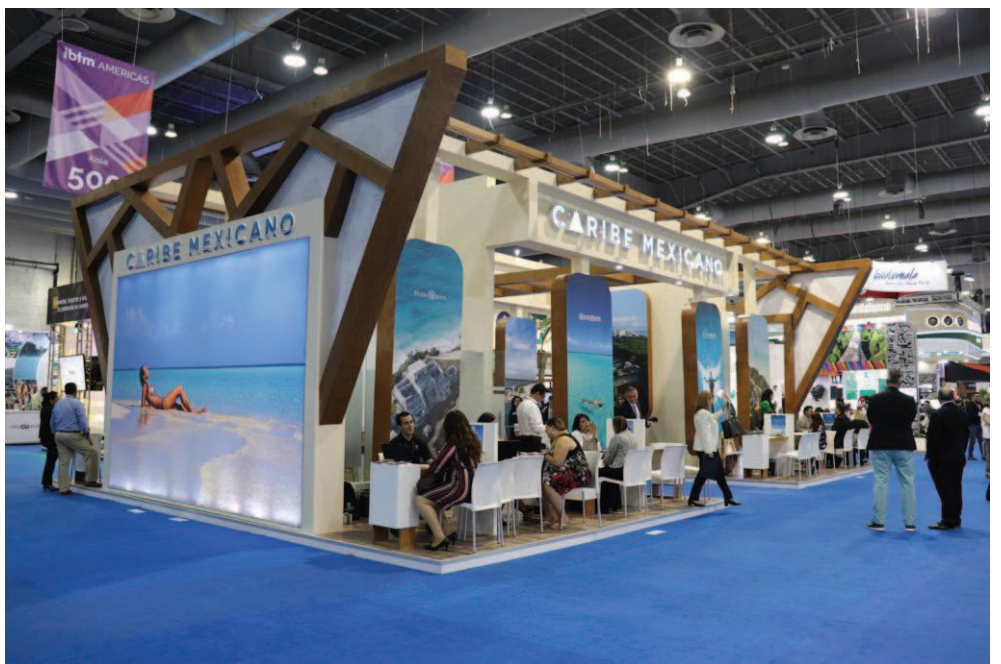

**QUINTANA ROO**<br>CONSEJO DE PROMOCIÓN TURÍSTICA

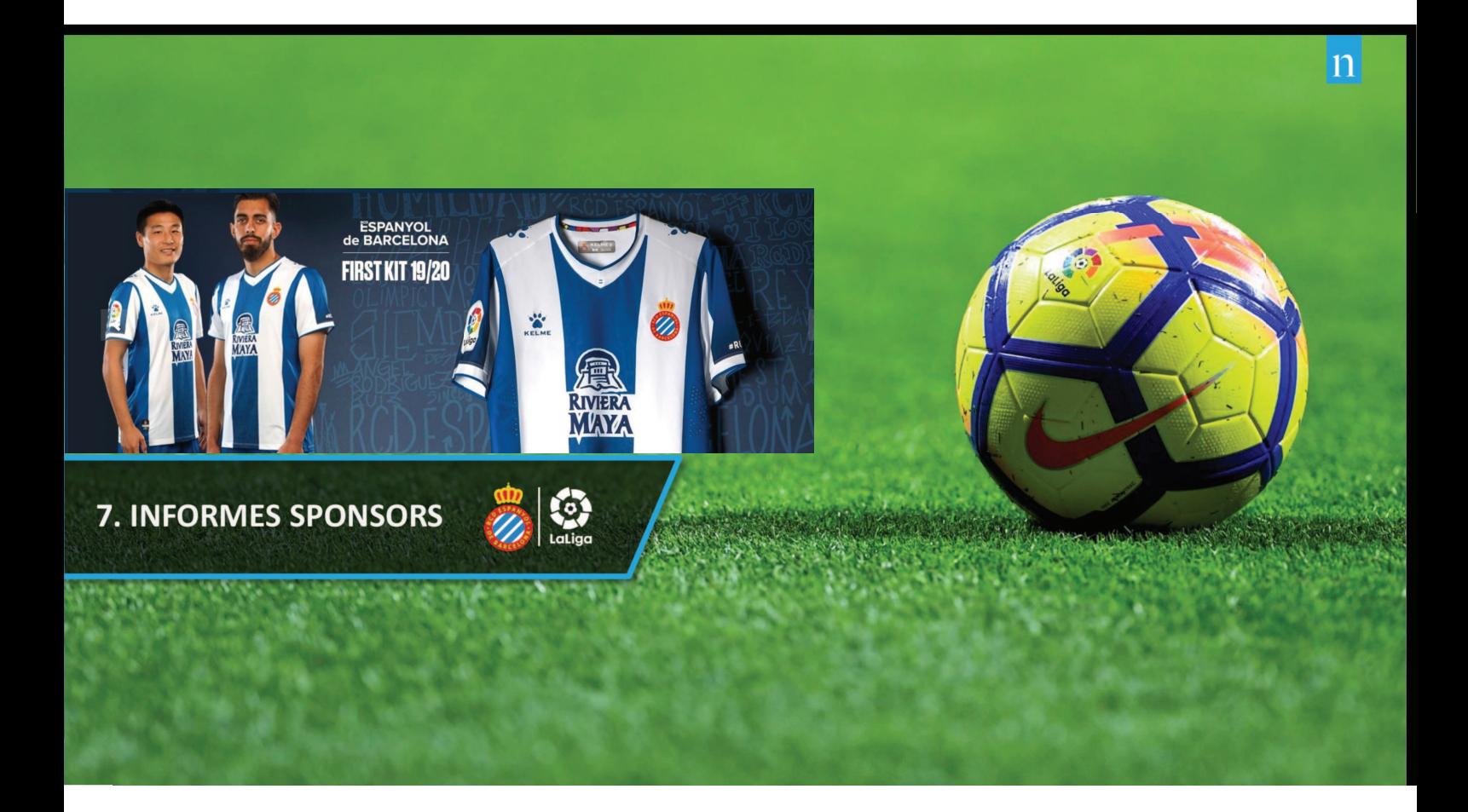

## **INFORME SPONSORS | RIVIERA MAYA**

#### PERIMETRAL 2a LÍNEA

**PERIMETRAL DIGITAL** 

![](_page_7_Picture_4.jpeg)

FRONTAL CAMISETA

![](_page_7_Picture_6.jpeg)

### TRASERA ZONA MIXTA

#### KELME \* RI \* ESTRELLA De **2351ad** @ LaLi e. **STRELLA KELMEN ME**  $\bullet$

TRASERA SALA DE PRENSA

![](_page_7_Picture_10.jpeg)

BANQUILLO

![](_page_7_Picture_12.jpeg)

**Col** LaLiga 27

 $\overline{\mathbf{n}}$ 

© NIELSEN SPORTS | LALIGA SANTANDER - VALORACIÓN PATROCINADORES - MID SEASON 2018/2019

![](_page_8_Picture_0.jpeg)

## **INFORME SPONSORS | RIVIERA MAYA**

![](_page_9_Picture_17.jpeg)

\*Global incluye España

**Latiga** 26

 $\overline{\mathbf{n}}$ 

### **INFORME SPONSORS | RIVIERA MAYA**

![](_page_10_Figure_1.jpeg)

© NIELSEN SPORTS | LALIGA SANTANDER - VALORACIÓN PATROCINADORES - AVANCE END-SEASON 2018/2019

![](_page_10_Picture_3.jpeg)

 $\overline{\mathbf{n}}$ 

![](_page_11_Picture_0.jpeg)

![](_page_12_Picture_0.jpeg)

# **SOCIAL MEDIA | KEY FACTS**

**FAN BASE (TODAS LAS PLATAFORMAS)** 

![](_page_13_Figure_2.jpeg)

Periodo analizado: 15 Agosto 2018 - 15 de Mayo 2019. Incluye Facebook, Instagram y Twitter (cuenta principal).<br>Fuente: Crowdtangle

© NIELSEN SPORTS | LALIGA SANTANDER - VALORACIÓN PATROCINADORES - AVANCE END-SEASON 2018/2019

**Colladiga** 17

 $\overline{\mathbf{n}}$ 

# QUINTANA ROO CONSEJO DE PROMOCIÓN TURÍSTICA

**CAMPAÑAS DISPLAY DIGITAL** 

# **Targeting Tactics**

![](_page_15_Picture_1.jpeg)

**QUINTANA ROO** CONSEJO DE PROMOCIÓN TURÍSTICA

## **Objectives for CPTQ Tourism Campaign**

![](_page_16_Picture_1.jpeg)

Goal: Promote CPTQ to readers on the premium Hearst Magazine Network

Utilize Targeted Banner ads and Audience Modeling to drive conversions to the specified landing page

Utilize Hearst 1st party data to target Travelers with HHI of \$100k+

Geo Target: New York, Chicago, Los Angeles, San Francisco, Phoenix, San Antonio, Dallas, Houston, Miami & Atlanta

Hearst Site List: Car and Driver, Cosmopolitan, Country Living, Elle, Elle Décor, Esquire, Food Network, Good Housekeeping,<br>Harper's Bazaar, House Beautiful, Marie Claire, O, The Oprah Magazine, Popular Mechanics, Redbook,

KPI: Increase site traffic and conversions

![](_page_16_Picture_8.jpeg)

![](_page_16_Picture_9.jpeg)

### 23 Iconic Magazine Brands

Car and Driver Cosmopolitan **Country Living** Elle Elle Décor Esquire Food Network **Good Housekeeping** Harper's Bazaar **House Beautiful** Marie Claire O, The Oprah Magazine

**Popular Mechanics** Redbook Road & Track Seventeen Town & Country **VERANDA** Woman's Day Men's Health Women's Health **Runner's World** Bicycling

![](_page_17_Picture_3.jpeg)

## Hearst Digital Network - Massive Scale

reaching over 95% of US adult households 200 Million monthly Unique Users

![](_page_18_Picture_2.jpeg)

television stations

reaching 18% of U.S. TV households trusted daily<br>news brands

in major markets including Houston, San Francisco, San Antonio, & Conneticut

![](_page_18_Picture_7.jpeg)

reached by premium partners

Bio.com, ESPN.com, Aetv.com, History.com, LifetimeMoms.com, MyLifetime.com

![](_page_19_Picture_0.jpeg)

O ROGERS.

![](_page_20_Figure_0.jpeg)

#### **Brazil**

1news.com.br semprenoticia.com<br>campos24horas.com.br marciapiovesan.com.br ig.com.br  $msn.com$ noticiasagricolas.com.br verdesmares.com.br<br>portalpopline.com.br netflu.com.br catracalivre.com.br<br>maisnovela.com.br esmaelmorais.com.br joaobidu.com.br oimparcial.com.br gospelnoticiasbrasil.com<br>climatempo.com.br correiodopovo.com.br revistaencontro.com.br<br>brasil247.com jornaldacidadeonline.com.br

#### Chile

tvn.cl lared.cl<br>13.clmega.cl seguimiento.co cnnchile.com eldiario.com.co canal9.cl extra.com.co df.cl caracol.com.co digital.elmercurio publimetro.co Lacuarta<br>impresa.lasegunda colombia.com portafolio.co mercuriocalama.cl<br>diarioeldia.cl eluniversal.com.co elpais.com.co web.observador.cl elcolombiano.com prensa.com/chile elheraldo.co diarioadn.co atrapalo.com.co

#### Colombia Perú noticiascartagena.co

larepublica.co

expreso.com.pe diariodelcauca.com.co losandes.com.pe deperu.com  $msn.com$ elcomercio.pe fpp.org.pe noticias24.com wperu.com.pe andina.pe peru21.pe peru.com peru.travel peru.as.com elperuano.pe eltiempo.pe laindustria.pe<br>larepublica.pe publimetro.pe panamericana.pe<br>elpopular.pe gente.com.pe

![](_page_21_Picture_6.jpeg)

**SMART** WANDERLUST

![](_page_22_Picture_0.jpeg)

![](_page_23_Picture_0.jpeg)

![](_page_24_Picture_0.jpeg)

![](_page_25_Picture_0.jpeg)

![](_page_26_Figure_0.jpeg)

# Métricas de desempeño

## Métricas de desempeño

![](_page_27_Figure_1.jpeg)

![](_page_28_Picture_0.jpeg)

![](_page_29_Picture_1.jpeg)

# QUINTANA ROO CONSEJO DE PROMOCIÓN TURÍSTICA

**FERIAS** 

![](_page_31_Picture_0.jpeg)

![](_page_31_Picture_1.jpeg)

 $D = 0$ 

FERIAS

# **VACIONALES 2019-2020**

![](_page_32_Picture_2.jpeg)

### FERIAS

### **VACIONALES 2019-2020**  $\bullet$

![](_page_33_Picture_2.jpeg)

### FERIAS **RNACIONALES 2019-2020** Е

![](_page_34_Picture_1.jpeg)

![](_page_35_Picture_0.jpeg)

• No incluye booth.

**INVERSIÓN:** 

\$35,000 USD

#### PAQUETE Conferencia de Prensa Compartida: · Agenda Trade: 5 citas con socios de · Difusión Redes Sociales: Facebook 1 Feria 2 Ferias 1 Feria 20 a 30 medios del trade de turismo, negocio alto nivel (consorcios turísticos, live, post de testimonales de HB y bloggers e influencers: invitación, tour operadores OTA's y aerolíneas) activaciones comunicado de prensa, talking ponts,<br>key messages Q&A's press kit,<br>clipping en las salas de juntas del • Un <mark>video de 1 minuto</mark> en loop en las<br>pantallas del Pabellón 3 Ferias · Agenda Medios: 5 entrevistas uno a 2 Ferias uno con medios del trade de turismo stand (una conferencia por feria 5 y/o especializados en nichos de Ferias) \* \* (definición de espacio para<br>prestar este servicio) Uso de sala de juntas ä, mercado 2 Ferias 3 horas divididas en 3 días de la Feria · Servicio de internet hasta para 3 Ferias · Soporte en Pabellón 5 Ferias • Encuentros Editoriales: 6 medios dos dispositivos 2 Ferias del trade de turismo y/o especializados en nichos de mercado · Incluye foto grupal digital 3 Ferias (no incluye salón en salas del stand \* \* (definición de espacio para prestar este servicio) \$20,000 USD • No incluye booth. **INVERSIÓN:**

![](_page_37_Picture_2.jpeg)

# **SERVICIOS ADICIONALES**

### Servicios de Viaje

![](_page_38_Picture_19.jpeg)

Precios más IVA

入众人

人人人人

 $\overline{\wedge}$ 

![](_page_39_Picture_0.jpeg)